## **Procedures**

The Special > Show procedures menu item allows you to track surgical and other procedures performed on patients. Internally, a procedure in HIS is treated very similarly to an item in mSupply, so many of the same concepts apply.

From:

https://docs.msupply.org.nz/ - mSupply documentation wiki

Permanent link:

https://docs.msupply.org.nz/his:procedures?rev=1316513908

Last update: 2011/09/20 10:18

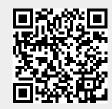